## PICCALUGA\_ANGIOIMMUNOBLASTIC\_LYMPHOMA\_DN

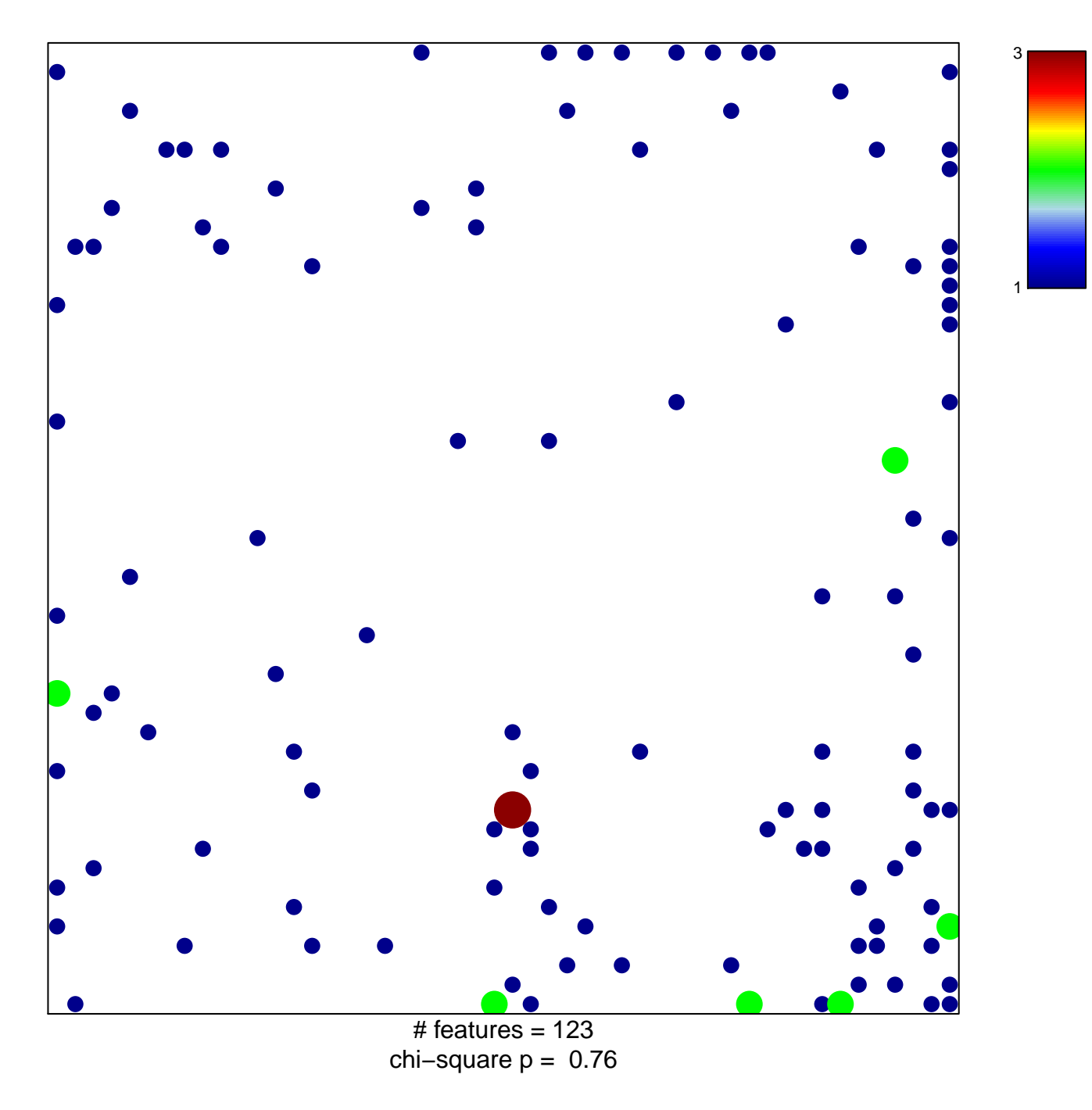

## **PICCALUGA\_ANGIOIMMUNOBLASTIC\_LYMPHOMA\_I**

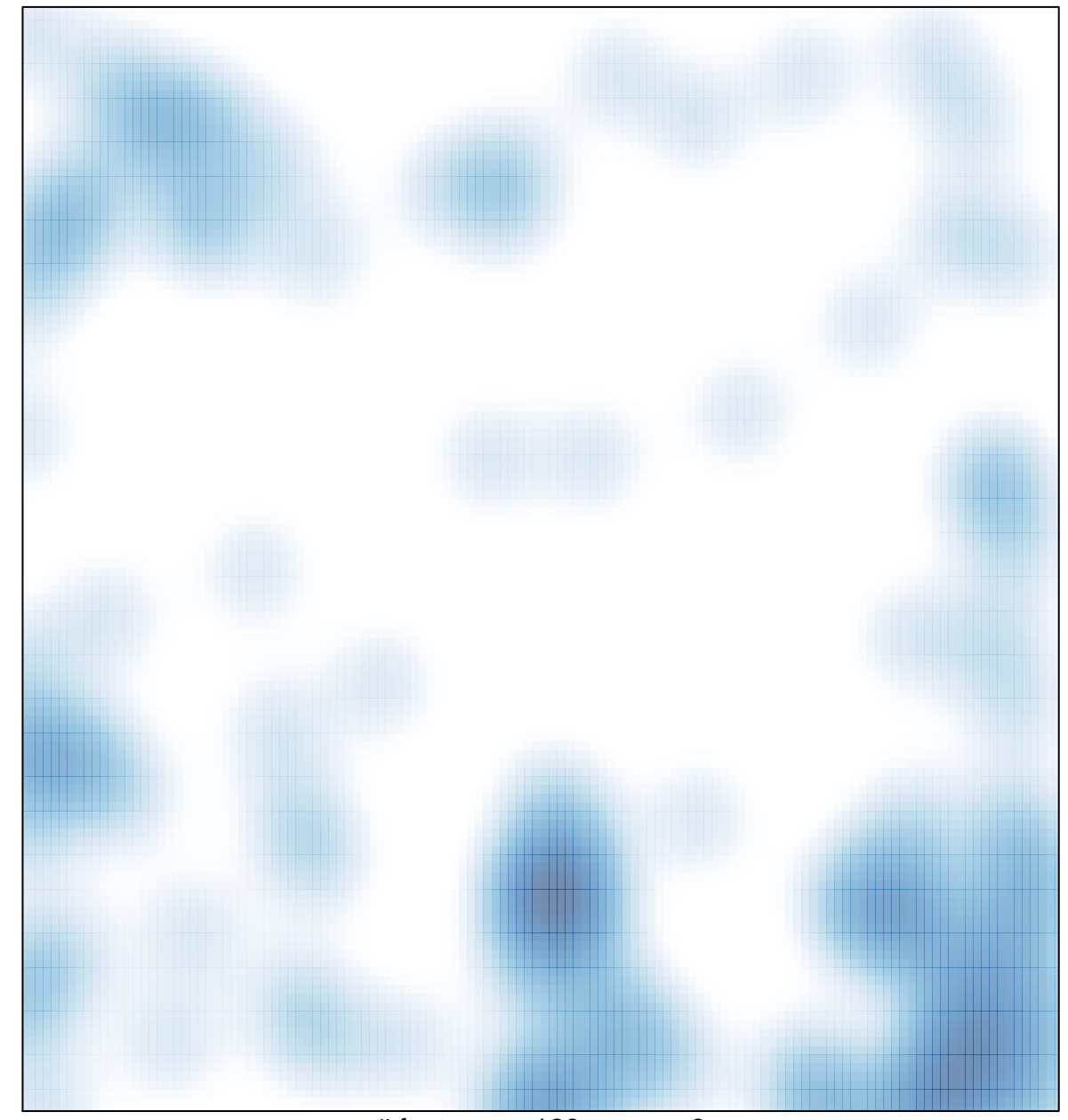

# features =  $123$ , max =  $3$